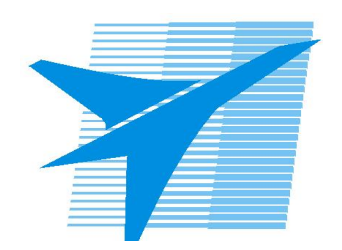

Министерство образования Иркутской области Государственное бюджетное профессиональное образовательное учреждение Иркутской области «Иркутский авиационный техникум»

> УТВЕРЖДАЮ Директор ГБПОУИО «ИАТ»  $\omega_{\rm max}/\sqrt{2}$ Якубовский А.Н. «31» мая 2022 г.

## **РАБОЧАЯ ПРОГРАММА ДИСЦИПЛИНЫ**

ПОД.10 Математика

специальности

15.02.15 Технология металлообрабатывающего производства

Рассмотрена цикловой комиссией ОД, МЕН протокол №11 от 25.05.2022 г.

Председатель ЦК

 $\frac{1}{100}$  /  $\frac{1}{100}$  / К.Н. Ильинец /

Рабочая программа разработана на основе ФГОС СОО; ФГОС СПО специальности 15.02.15 Технология металлообрабатывающего производства; учебного плана специальности 15.02.15 Технология металлообрабатывающего производства; с учетом примерной программы общеобразовательной учебной дисциплины "Математика: алгебра и начала математического анализа; геометрия" для профессиональных образовательных организаций, рекомендованной Федеральным государственным автономным учреждением «Федеральный институт развития образования» (ФГАУ «ФИРО») в качестве примерной программы для реализации основной профессиональной образовательной программы СПО на базе основного общего образования с получением среднего общего образования (Протокол № 3 от 21 июля 2015 г.).

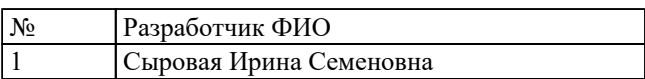

# **СОДЕРЖАНИЕ**

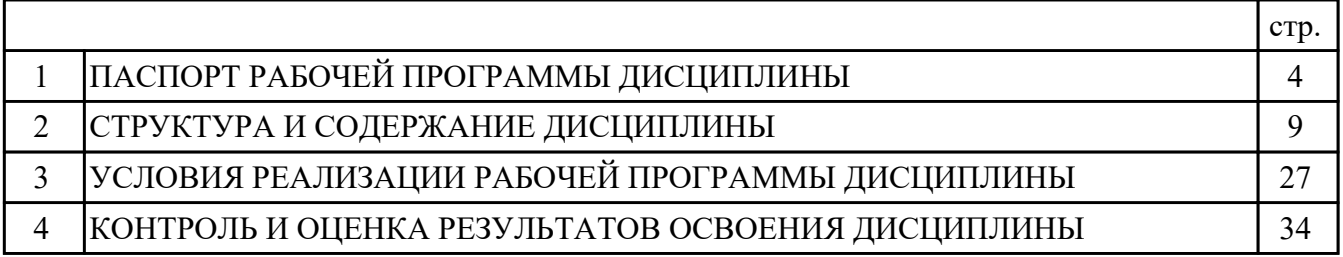

## **1. ПАСПОРТ РАБОЧЕЙ ПРОГРАММЫ ДИСЦИПЛИНЫ ПОД.10 МАТЕМАТИКА**

### **1.1. Область применения рабочей программы (РП)**

РП является частью программы подготовки специалистов среднего звена по специальности 15.02.15 Технология металлообрабатывающего производства.

#### **1.2. Место дисциплины в структуре ППССЗ:**

ПОД.00 Профильные общеобразовательные дисциплины.

#### **1.3. Цели и задачи дисциплины – требования к результатам освоения дисциплины:**

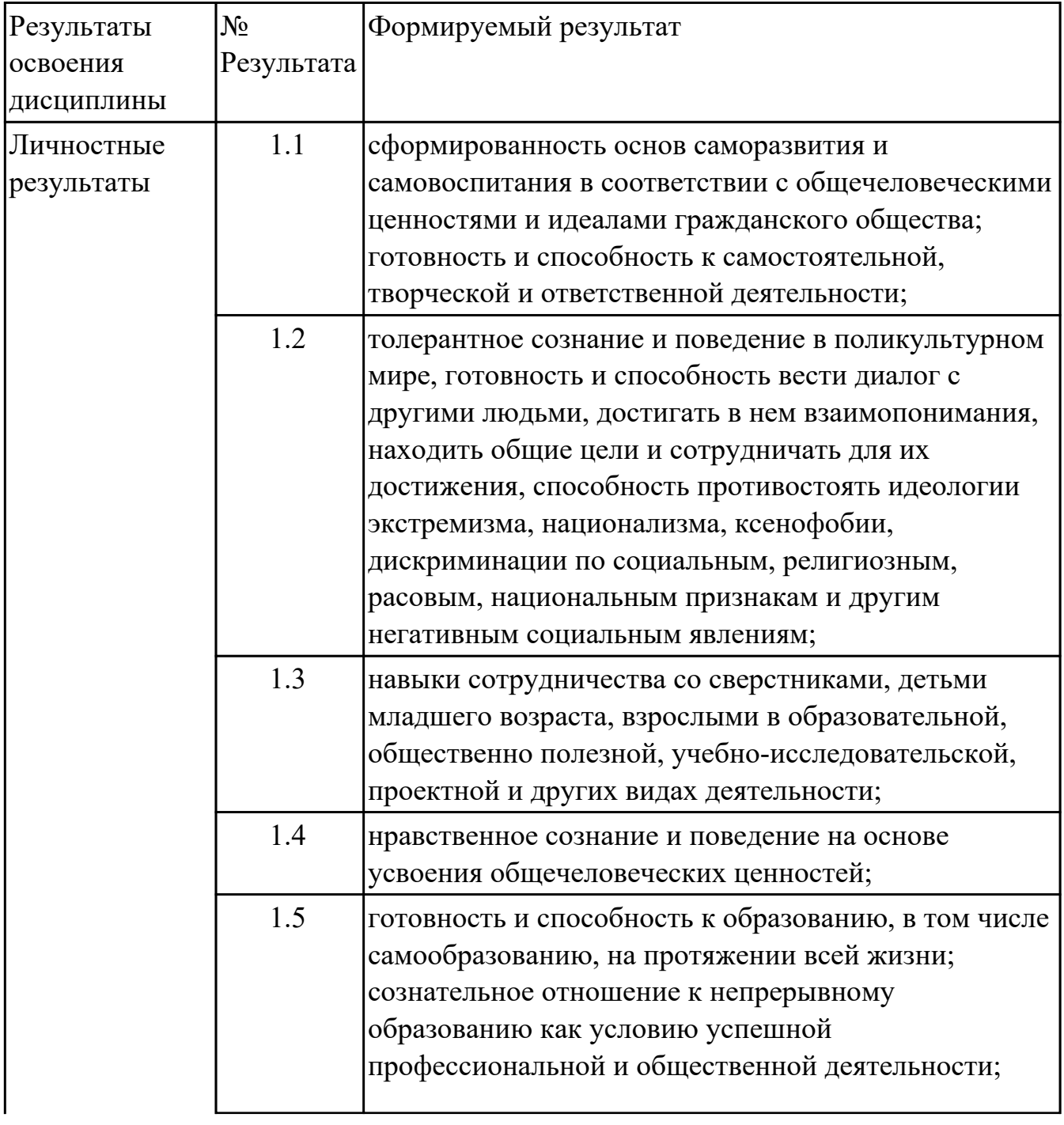

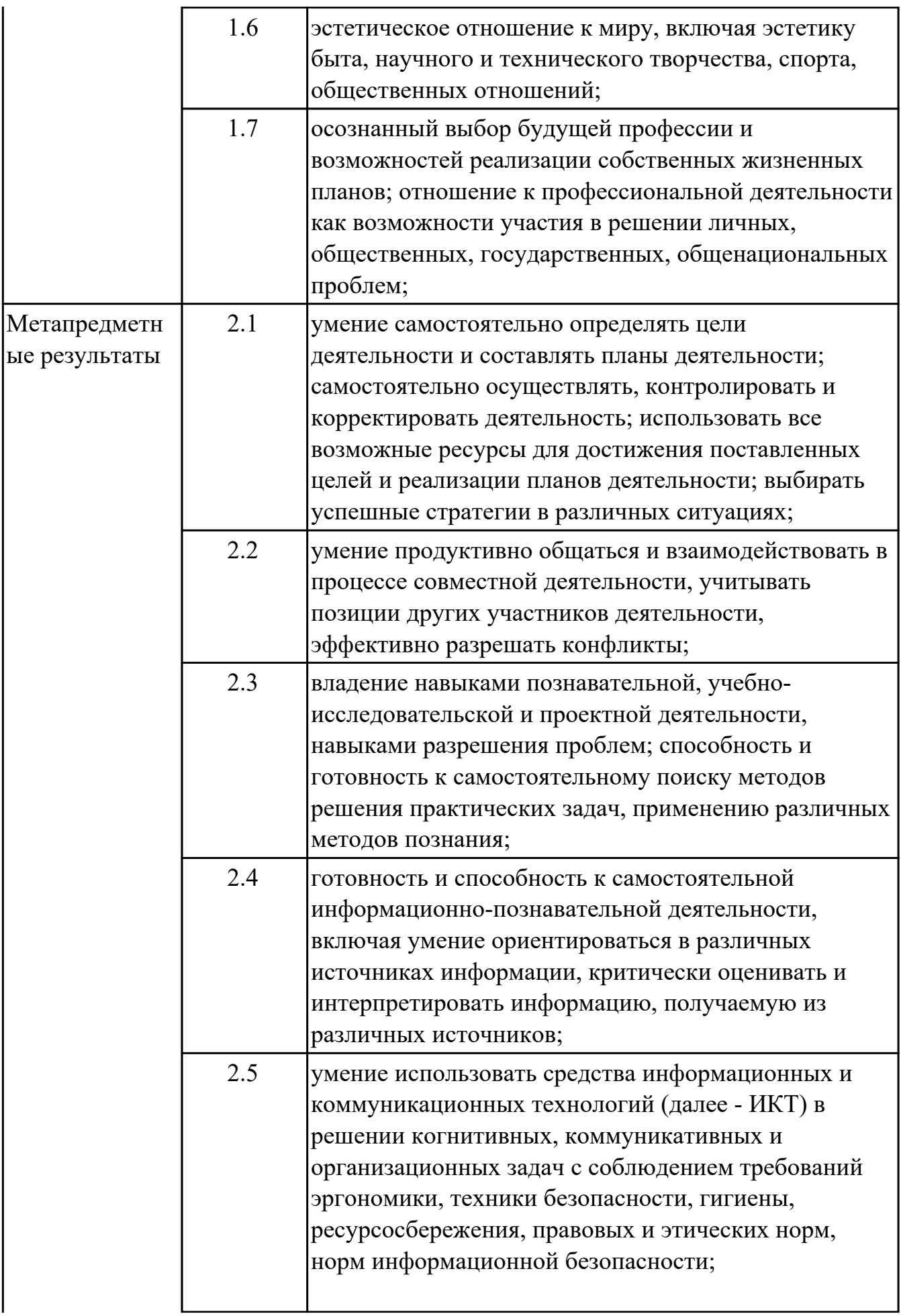

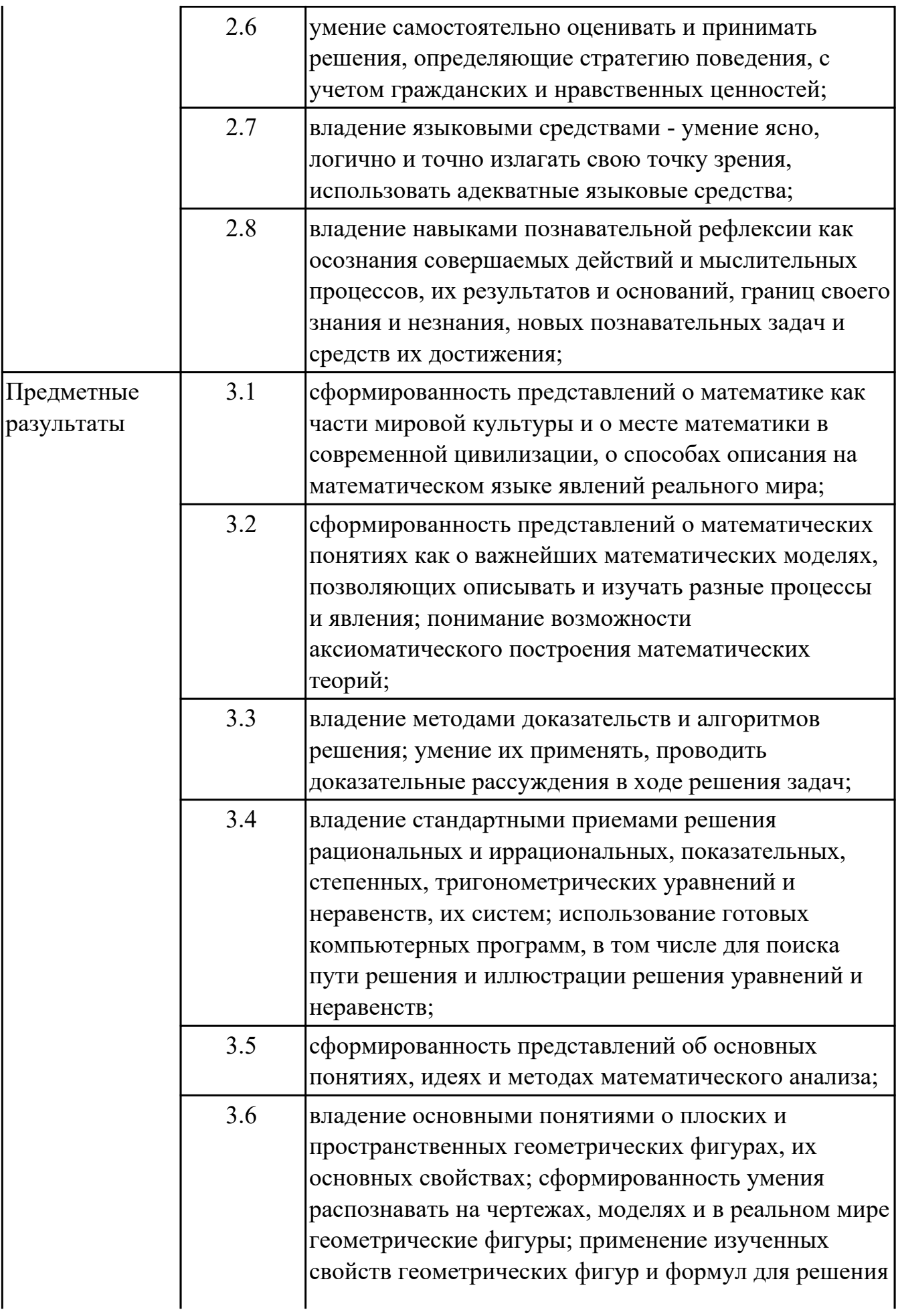

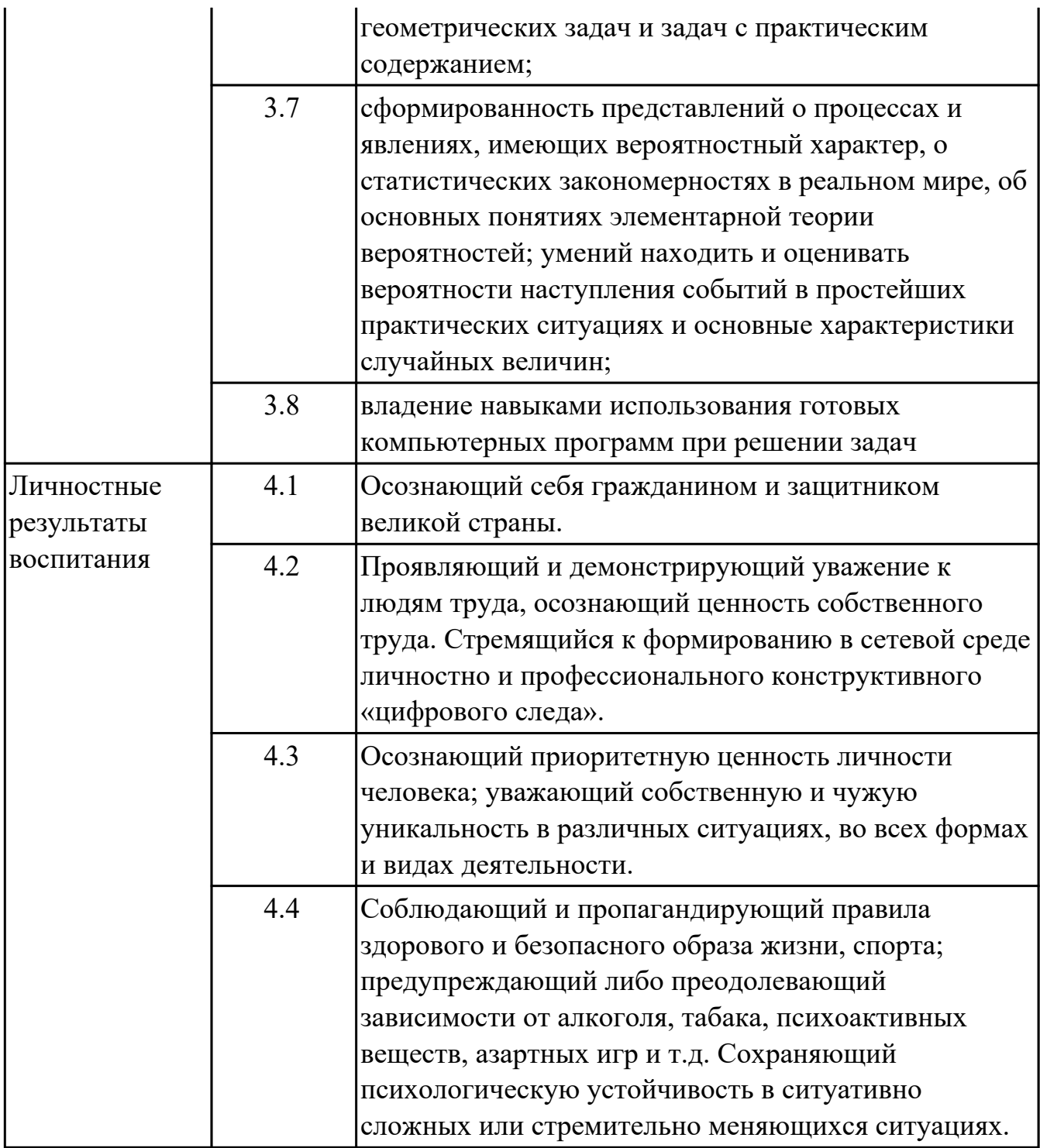

#### 1.4. Формируемые компетенции:

ОК.1 Выбирать способы решения задач профессиональной деятельности, применительно к различным контекстам

ОК.11 Использовать знания по финансовой грамотности, планировать

предпринимательскую деятельность в профессиональной сфере

ОК.2 Осуществлять поиск, анализ и интерпретацию информации, необходимой для выполнения задач профессиональной деятельности

ОК.4 Работать в коллективе и команде, эффективно взаимодействовать с коллегами, руководством, клиентами

ОК.5 Осуществлять устную и письменную коммуникацию на государственном языке с учетом особенностей социального и культурного контекста ОК.9 Использовать информационные технологии в профессиональной деятельности

#### **1.5. Количество часов на освоение программы дисциплины:**

Общий объем дисциплины 260 часов.

# **2. СТРУКТУРА И СОДЕРЖАНИЕ ДИСЦИПЛИНЫ**

# **2.1. Объем дисциплины и виды учебной работы**

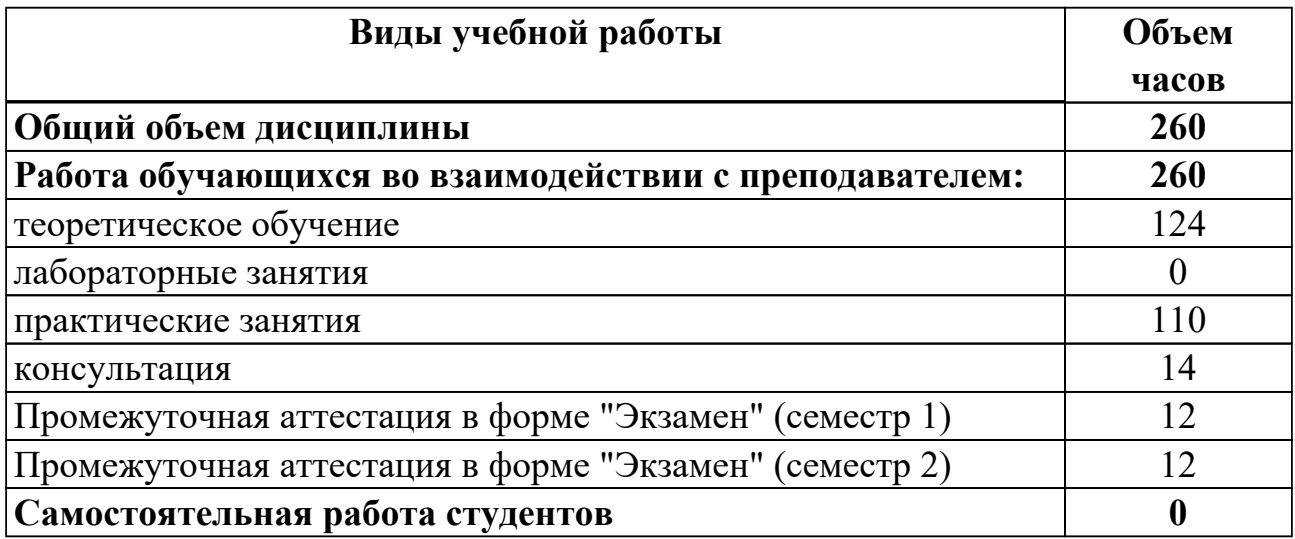

# 2.2. Тематический план и содержание дисциплины

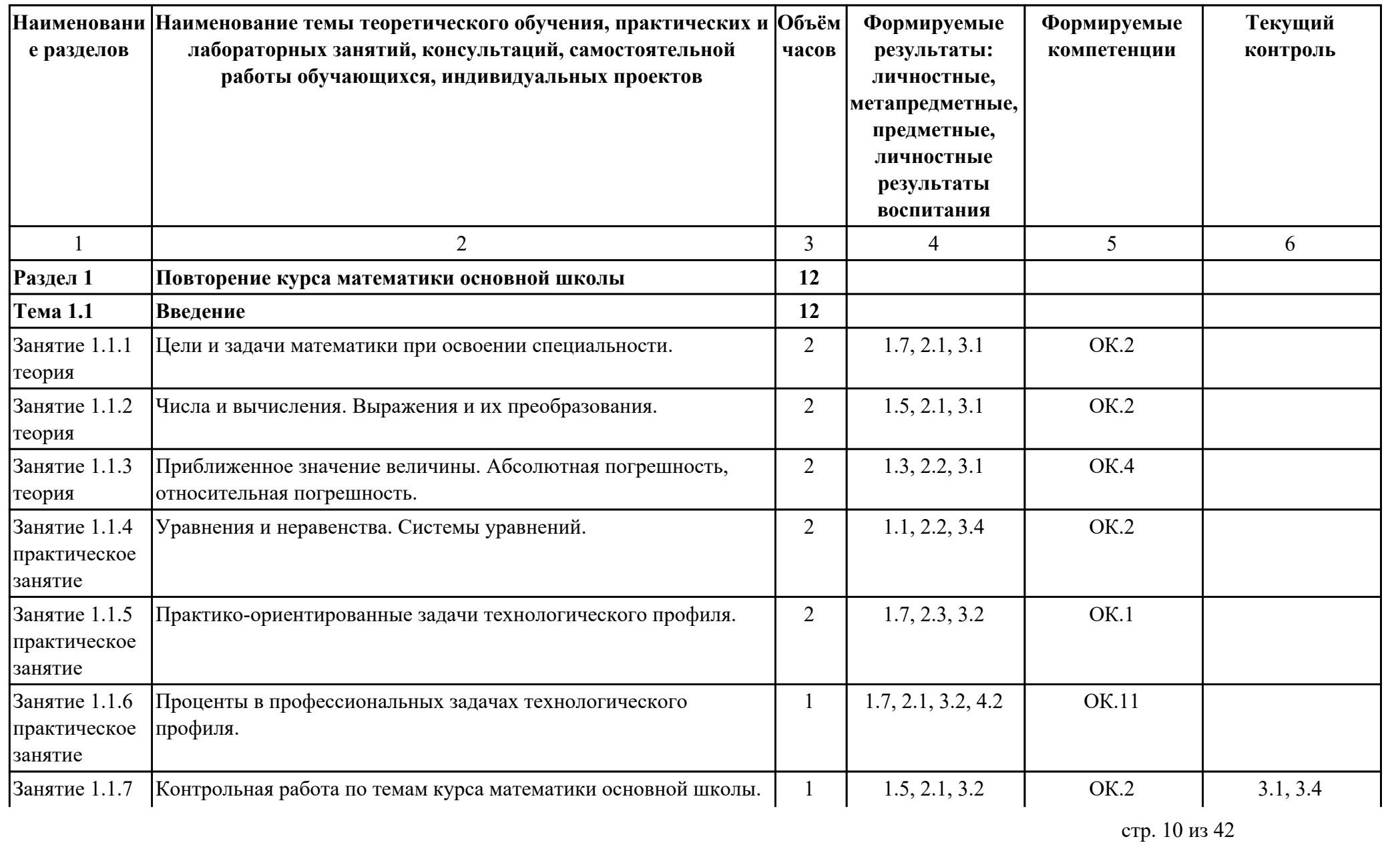

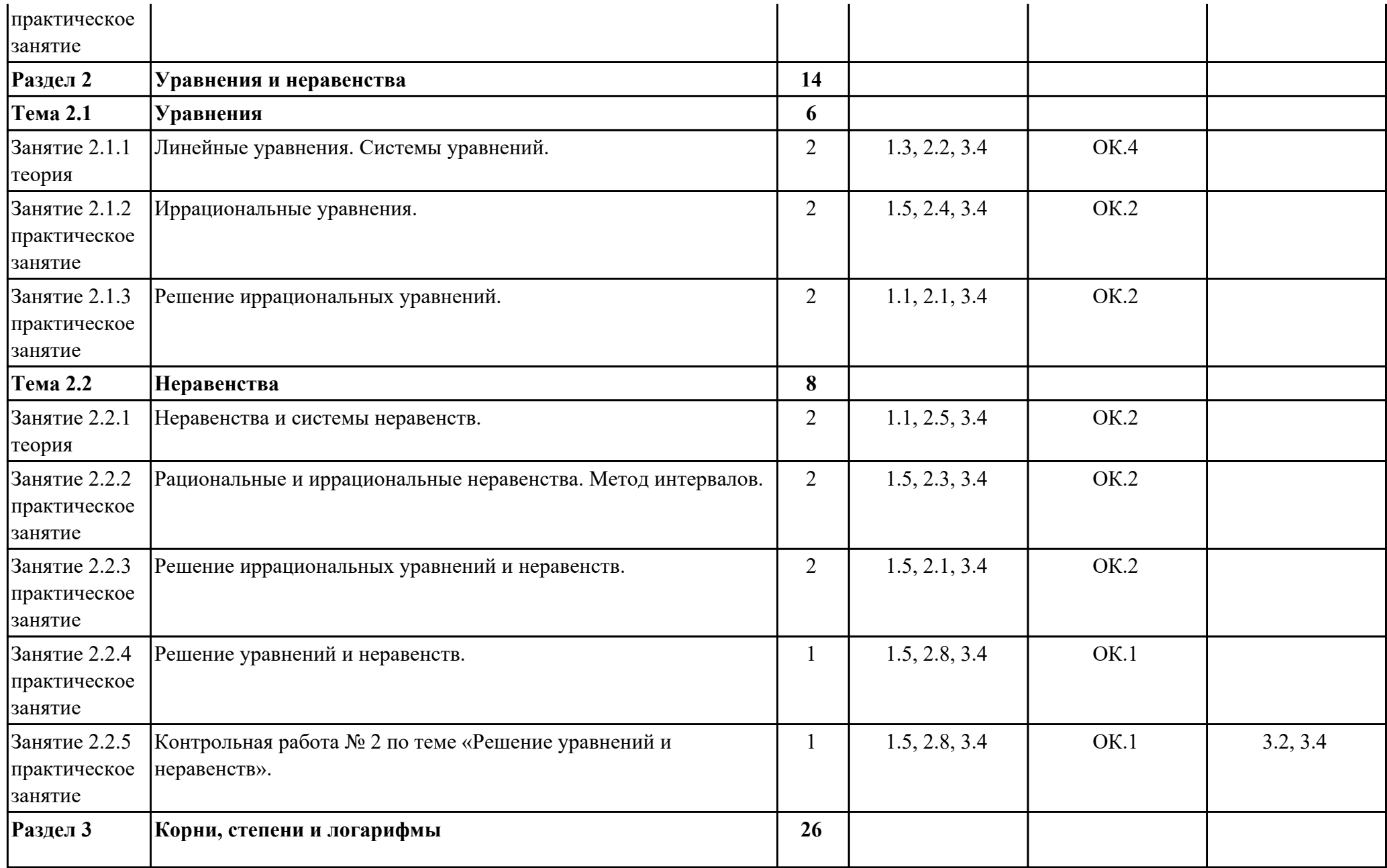

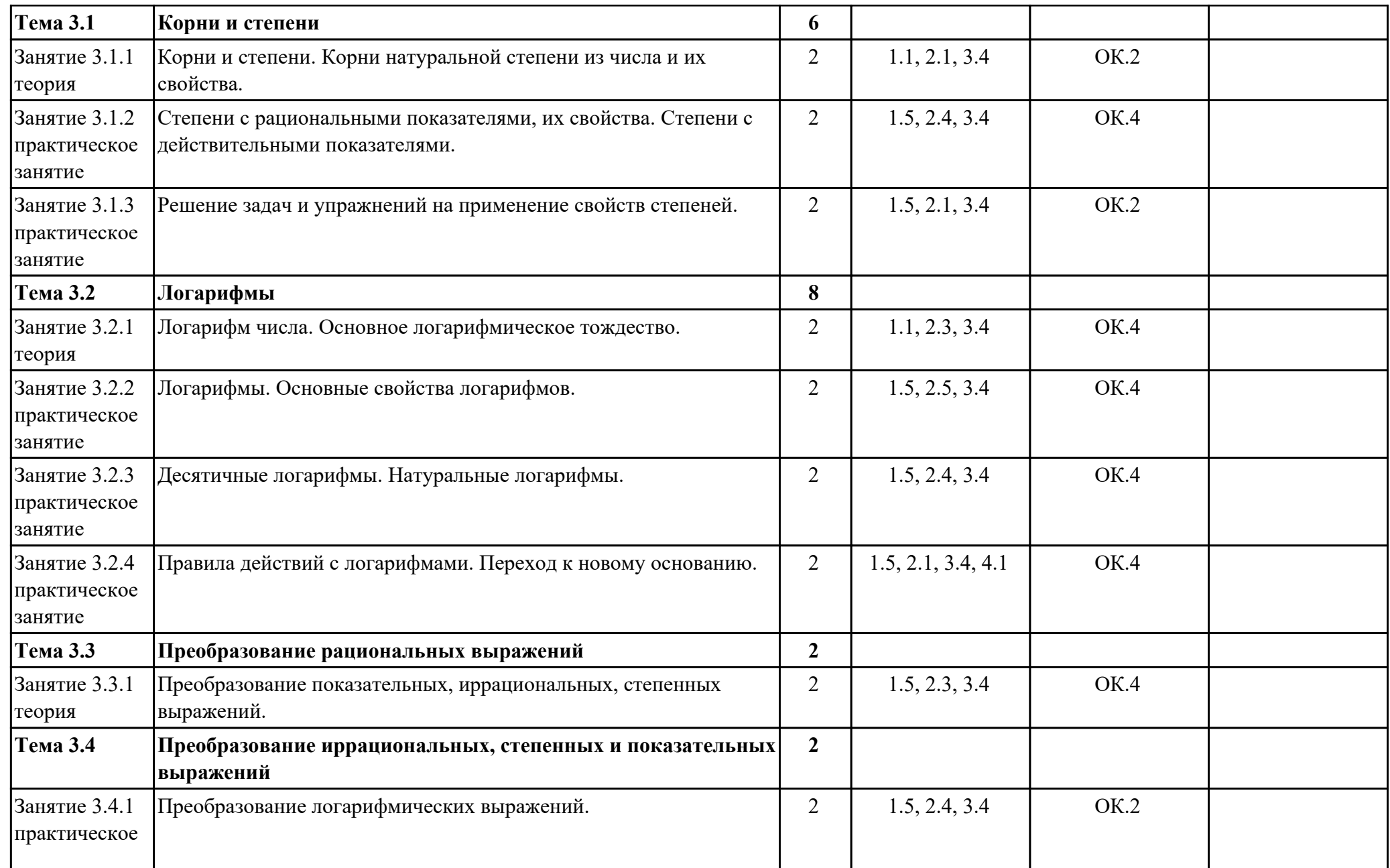

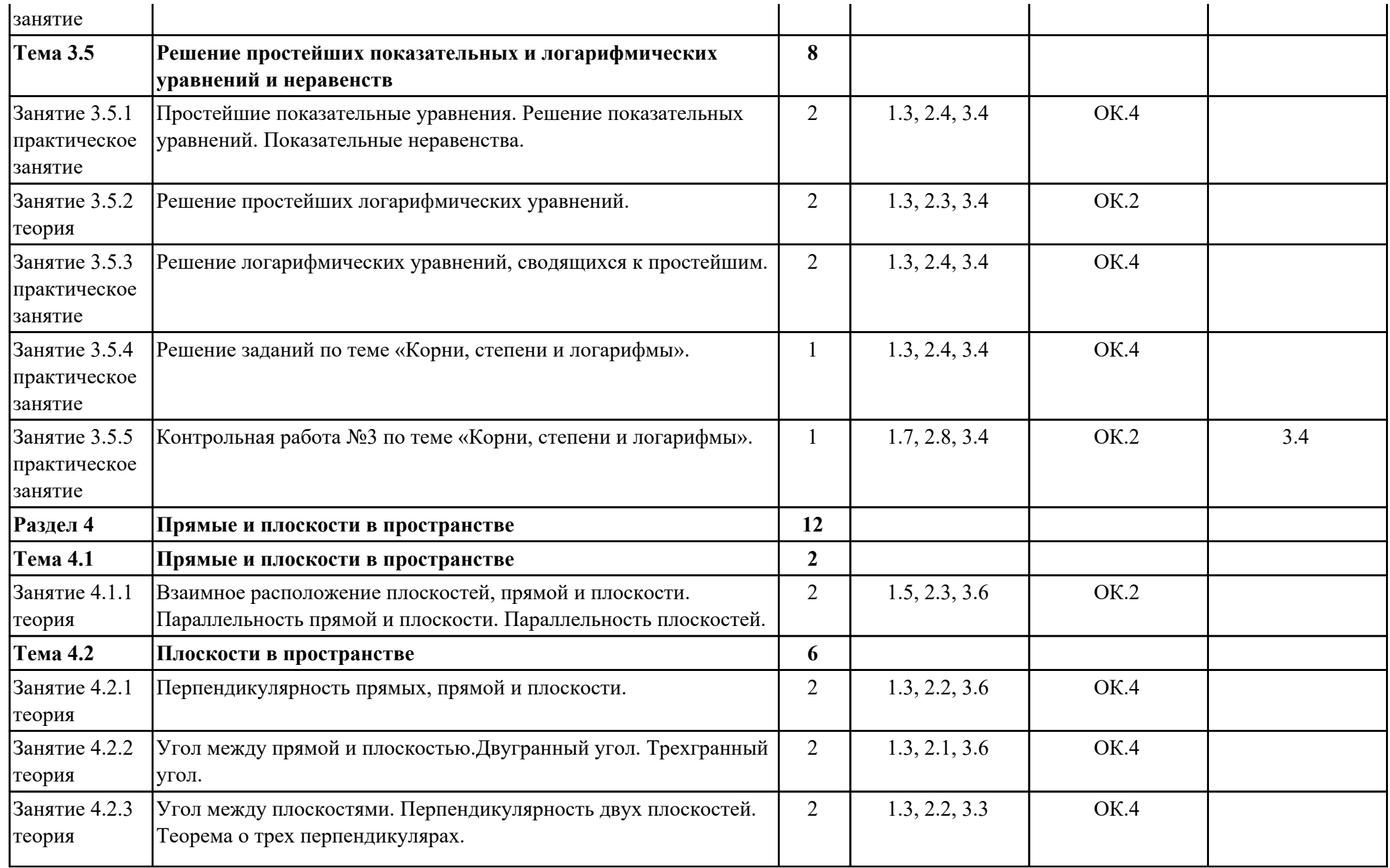

![](_page_13_Picture_232.jpeg)

![](_page_14_Picture_198.jpeg)

![](_page_15_Picture_9.jpeg)

![](_page_16_Picture_9.jpeg)

![](_page_17_Picture_11.jpeg)

![](_page_18_Picture_10.jpeg)

![](_page_19_Picture_221.jpeg)

![](_page_20_Picture_217.jpeg)

![](_page_21_Picture_214.jpeg)

![](_page_22_Picture_194.jpeg)

![](_page_23_Picture_165.jpeg)

#### **Тематика индивидуальных проектов**

1. Векторы: зачем они нам?

2. Геометрические тела вокруг нас.

- 3. Графическое решение уравнений и неравенств.
- 4. Есть ли физический смысл в производной и первообразной?

5. Загадки Циклоиды.

- 6. Великие математики и их великие теоремы.
- 7. Вклад российских математиков, физиков и механиков в Победу над Германией в Великой Отечественной войне.
- 8. Замечательные математические кривые: розы и спирали.

9. Логарифмы вокруг нас.

- 10. Комплексные числа и их роль в математике.
- 11. Математика и авиация.
- 12. Иркутский авиационный завод в годы Великой Отечественной войны.
- 13. Математика в моей будущей профессии.
- 14. Cимметрия в архитектуре.
- 15. Математические методы в технологии машиностроения.

#### **2.3. Формирование личностных результатов воспитания**

![](_page_24_Picture_203.jpeg)

![](_page_25_Picture_62.jpeg)

### **3. УСЛОВИЯ РЕАЛИЗАЦИИ РАБОЧЕЙ ПРОГРАММЫ ДИСЦИПЛИНЫ 3.1. Требования к минимальному материально-техническому обеспечению**

Реализация программы дисциплины требует наличия учебного кабинета: Кабинет математики.

### **ОБЕСПЕЧЕННОСТЬ ВСЕХ ВИДОВ ЛАБОРАТОРНЫХ РАБОТ И ПРАКТИЧЕСКИХ ЗАНЯТИЙ (далее – ЛПР)**

![](_page_26_Picture_171.jpeg)

![](_page_27_Picture_202.jpeg)

![](_page_28_Picture_214.jpeg)

![](_page_29_Picture_205.jpeg)

![](_page_30_Picture_196.jpeg)

![](_page_31_Picture_180.jpeg)

### **3.2. Информационное обеспечение обучения**

Перечень рекомендуемых учебных, учебно-методических печатных и/или электронных изданий, нормативных и нормативно-технических документов

![](_page_31_Picture_181.jpeg)

![](_page_32_Picture_46.jpeg)

### **4. КОНТРОЛЬ И ОЦЕНКА РЕЗУЛЬТАТОВ ОСВОЕНИЯ ДИСЦИПЛИНЫ**

Контроль и оценка результатов освоения дисциплины проводится на основе заданий и критериев их оценивания, представленных в фондах оценочных средств по дисциплине ПОД.10 Математика. Фонды оценочных средств содержат контрольно-оценочные средства для проведения текущего контроля успеваемости, промежуточной аттестации.

#### **4.1. Текущий контроль успеваемости**

Текущий контроль успеваемости осуществляется преподавателем в процессе проведения теоретических занятий, практических занятий, лабораторных работ.

![](_page_33_Picture_142.jpeg)

![](_page_34_Picture_148.jpeg)

![](_page_35_Picture_141.jpeg)

![](_page_36_Picture_146.jpeg)

![](_page_37_Picture_155.jpeg)

### 4.2. Промежуточная аттестация

![](_page_38_Picture_16.jpeg)

![](_page_38_Picture_17.jpeg)

Методы и формы: Контрольная работа (Информационно-аналитический) Описательная часть: По выбору выполнить 1 теоретическое задание и 2 практических задания

![](_page_38_Picture_18.jpeg)

![](_page_39_Picture_6.jpeg)

![](_page_39_Picture_7.jpeg)

![](_page_39_Picture_8.jpeg)

Методы и формы: Контрольная работа (Информационно-аналитический) Описательная часть: По выбору выполнить 1 теоретическое задание и 2 практических задания

![](_page_40_Picture_11.jpeg)

![](_page_41_Picture_37.jpeg)

#### 4.3. Критерии и нормы оценки результатов освоения дисциплины

Для каждой дидактической единицы представлены показатели оценивания на  $\langle$  (5)  $\rangle$ фонде  $\langle 3 \rangle$ ,  $\langle 4 \rangle$ ,  $\overline{B}$ оценочных средств  $\Pi$ O дисциплине. Оценка «2» ставится в случае, если обучающийся полностью не выполнил задание, или выполненное задание не соответствует показателям на оценку «3».